# **Департамент освіти і науки Вінницької обласної державної адміністрації Вінницька обласна академія неперервної освіти Завдання другого етапу всеукраїнської олімпіади з інформатики 2016-2017 н.р. 10-11 класи** *Варіант 5*

**Задача Mountain.** Для поповнення бюджету країни, що відома своїми гірськими маршрутами, ввели новий податок для альпіністів. Величина податку пропорційна довжині маршруту, але, оскільки маршрут проходить по горах і пройдену відстань, яка залежить від висоти спуску і підйому, підрахувати складно, податок утримується без урахування висоти, тобто величина податку пропорційна горизонтальному переміщенню туристичної групи. Крім того, в силу старовинного звичаю усі туристичні групи повинні переміщатися по горах строго із заходу на схід. Експедиція хоче заощадити на податку, тому вона розробляє гірський маршрут з мінімальною величиною податку. При цьому, оскільки маршрут є гірським, він повинен містити підйом в гору і спуск з гори, тобто на маршруті має бути точка, яка знаходиться строго вище початку і кінця маршруту.

Альпіністи склала карту, що містить інформацію про висоту гір при пересуванні із заходу на схід. Висоти гір виміряні в точках через рівні відстані. Знайдіть на цій карті туристичний маршрут, за який податок буде мінімальний, а підйом та спуск, як і личить альпіністам, буде на маршруті.

**Технічні умови** Програма **Mountain** читає з пристрою стандартного введення число *N* кількість точок на карті гір. У наступному рядку *N* чисел через пропуск містять інформацію про висоту гір в даних *N* точках при русі із заходу на схід. Всі числа натуральні, не перевищують **10<sup>5</sup>** . Програма виводить два числа - номер точки початку маршруту і номер точки закінчення маршруту. Точки нумеруються від **1** до *N*. Якщо маршруту, що задовольняє умовам, не існує, програма повинна вивести одне число **0**. Якщо знайдеться декілька маршрутів, то вивести той що починається ближче до точки старту експедиції.

## **Приклади**

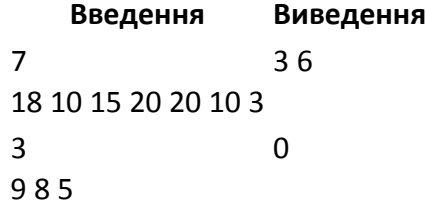

**Задача Lattice** Є прямокутник розміром M\*N , що складається з клітинок 1\*1. Знайдіть кількість квадратів, всі вершини яких є вершинами клітинок. Сторони квадратів НЕ обов'язково паралельні до сторін прямокутника. **Технічні умови.** Програма **Lattice** читає з пристрою стандартного введення два цілих числа - розміри прямокутника **M** та **N** *(1≤M,N≤10000)* і виводить на пристрій стандартного виведення шукану кількість квадратів.

#### **Приклад**

## *Введення 2 3 Виведення 10*

**Задача Raft** Петрик влітку відпочиває у бабусі в селі. Особливо йому подобається купатись на сільському озері. Посередині озера плаває пліт, який має форму прямокутника. Сторони плота спрямовані уздовж паралелей і меридіанів. Введемо систему координат, в якій вісь ОХ направлена на схід, а вісь ОY - на північ. Нехай південно-західний кут плоту має координати *(x1, y1)*, північно-східний кут -

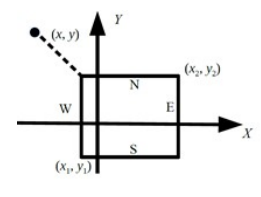

координати *(x2, y2)*. Петрик знаходиться в точці з координатами *(x, y)*. Визначте, до якої сторони плоту (північної, південної, західної чи східної) або до будь-якого кута плоту (північнозахідному, північно-східному, південно-західному, південно-східному) Петрику потрібно плисти, щоб якомога швидше дістатися до плоту.

*Технічні умови. Програма Raft* читає з пристрою стандартного введення шість чисел в наступному порядку: *x1, y<sup>1</sup>* (координати південно-західного кута плоту), *x2, y<sup>2</sup>* (координати північно-східного кута плоту), *x, y* (координати Петрика). Всі числа цілі і по модулю не перевершують 100. Гарантується, що *x<sup>1</sup> < x2, y<sup>1</sup> < y2, x ≠ x1, x ≠ x2, y ≠ y1, y ≠ y2*, координати Петрика знаходяться поза плотом. Якщо Петрику слід пливти до північної сторони плоту, програма повинна вивести на пристрій стандартного виведення символ «N», до південної символ «S», до західної - символ «W», до східної - символ «E». Якщо Петрику слід пливти до кута плоту, потрібно вивести один з наступних рядків: «NW», «NE», «SW», «SE». *Приклад* 

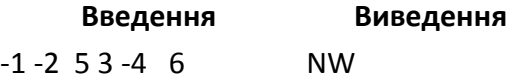

*Задача Balloon*. Герої Жюля Верна мандрували на повітряній кулі. У них був таймер та висотомір. Таймер відміряв час з моменту старту в годинах, а висотомір – висоту, на якій у цю мить знаходиться куля. Результати вимірів вони записували, інколи – не щогодини, але якщо в час *T<sup>1</sup>* висота складала *Y1*, а в час *T<sup>2</sup>* висота складала *Y2*, то між годинами *T<sup>1</sup>* та *T<sup>2</sup>* висота рівномірно змінювалася від *Y<sup>1</sup>* до *Y2*. Мандрівники вирішили дізнатися, скільки часу тривав самий затяжний підйом (тобто максимальний проміжок часу, на якому висота зростала). **Технічні умови**. Програма *Balloon* читає з пристрою стандартного введення (клавіатури) число *N (1 ≤ N ≤10<sup>5</sup> )* –кількість найдених записів. В наступних *N* стрічках по 2 цілих числа *А* та *В* , де *А*  – номер години польоту, а *В* – висота в цей момент часу. *(1≤ А,В≤ 10<sup>9</sup> ).* Гарантується, що всі *А* різні. Програма виводить на пристрій стандартного введення (екран) єдине число – тривалість самого затяжного підйому у годинах.

## *Приклад Введення Виведення*